7

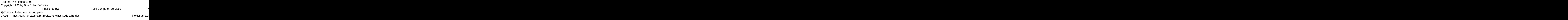

and you are required to register it if you continue to use it beyond the 30-day evaluation period. and you are required to register it if you continue to use it beyond the 30-day evaluation period.<br>and the Around The House program will start automatically and configure itself. This is a lengthy process

Page 2

Thank You!! Thank You!! but it will only happen on the first run.ocess To start the program in the future

switch to the program subdirectory type ATH

and press [ENTER] Thank You! Thank Groupe IN 46107-0661 Beech Group IN 46107-0657 (317) 890-0657

Install To Directory: This alling Program....

in